# **Foreman - Tracker #29939**

# **Improve setting definition DSL and move setting registry to memory**

05/27/2020 10:19 AM - Ondřej Ezr

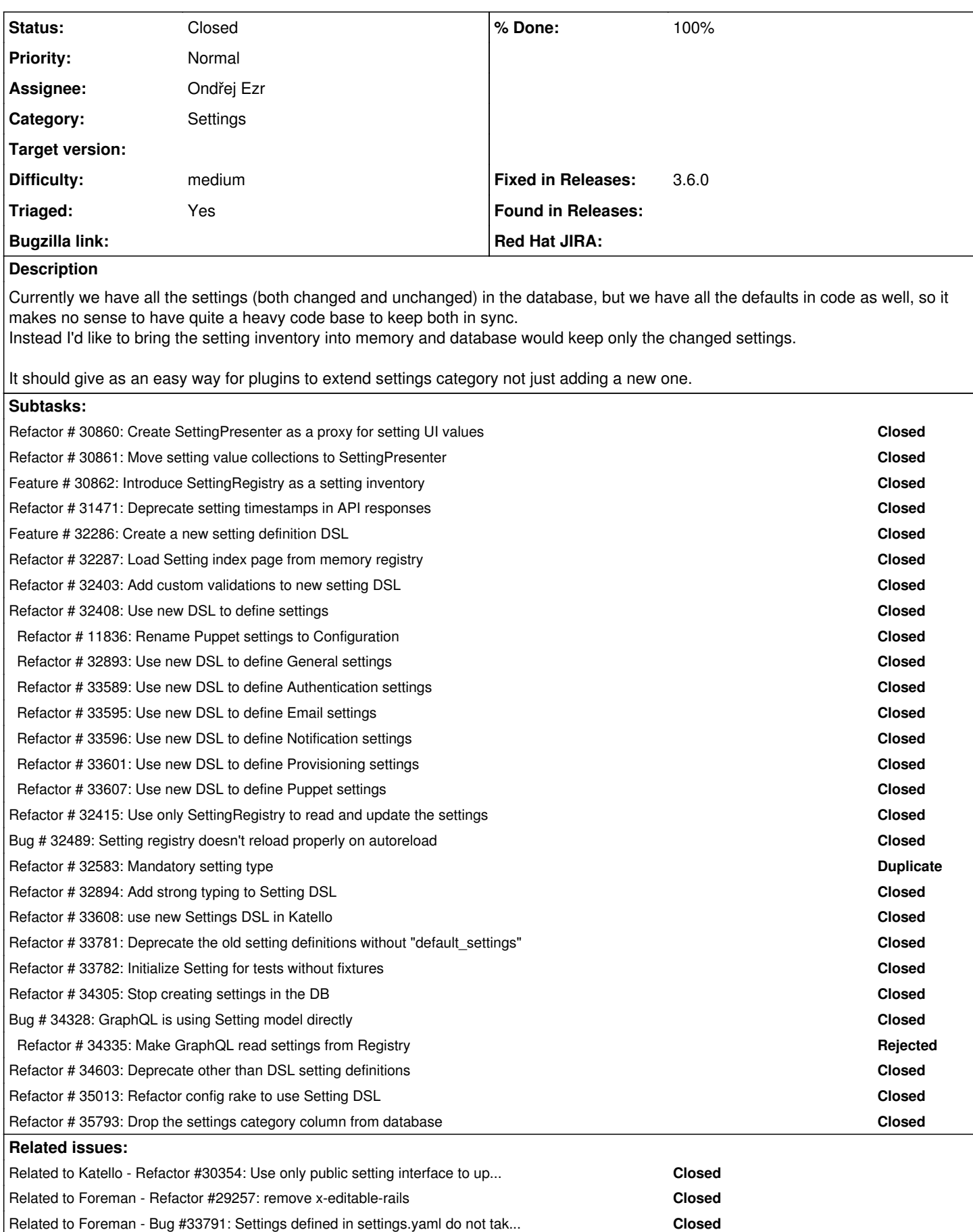

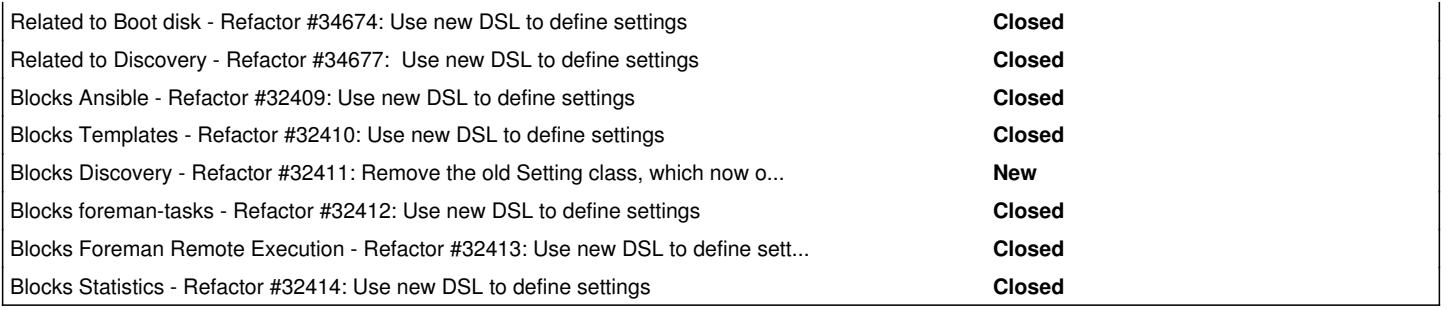

# **Associated revisions**

#### **Revision c791f6c7 - 01/16/2023 12:01 PM - Ondřej Ezr**

Fixes #29939 - drop category column from settings

Settings table was holding category column to support old style of settings, but it is now ready to be decomissioned as plugins were given enough time.

#### **History**

# **#1 - 05/28/2020 11:12 PM - The Foreman Bot**

- *Status changed from New to Ready For Testing*
- *Pull request https://github.com/theforeman/foreman/pull/7702 added*

#### **#2 - 07/09/2020 11:28 AM - Ondřej Ezr**

*- Related to Refactor #30354: Use only public setting interface to update setting values added*

# **#3 - 09/07/2020 01:19 PM - Amit Upadhye**

*- Target version changed from 2.2.0 to 2.3.0*

#### **#4 - 09/16/2020 03:28 PM - Ondřej Ezr**

*- Subject changed from Add extension point to setting defaults to Move setting registry into a memory*

#### **#5 - 09/16/2020 03:31 PM - Ondřej Ezr**

*- Description updated*

# **#6 - 09/16/2020 03:32 PM - Ondřej Ezr**

- *Tracker changed from Feature to Tracker*
- *% Done set to 0*
- *Pull request deleted (https://github.com/theforeman/foreman/pull/7702)*

# **#7 - 09/17/2020 10:38 AM - Ondřej Ezr**

*- Description updated*

#### **#8 - 09/17/2020 10:39 AM - Ondřej Ezr**

*- Related to Refactor #29257: remove x-editable-rails added*

#### **#9 - 11/23/2020 11:29 AM - Ondřej Ezr**

*- Target version changed from 2.3.0 to 2.4.0*

#### **#10 - 01/27/2021 01:56 PM - Tomer Brisker**

*- Target version deleted (2.4.0)*

# **#11 - 02/02/2021 01:05 PM - Amit Upadhye**

*- Target version set to 2.5.0*

#### **#12 - 04/10/2021 10:22 PM - Ondřej Ezr**

*- Subject changed from Move setting registry into a memory to Improve setting definition DSL and move setting registry to memory*

# **#13 - 04/24/2021 08:36 PM - Ondřej Ezr**

*- Blocks Refactor #32409: Use new DSL to define settings added*

#### **#14 - 04/24/2021 08:37 PM - Ondřej Ezr**

*- Blocks Refactor #32410: Use new DSL to define settings added*

#### **#15 - 04/24/2021 08:38 PM - Ondřej Ezr**

*- Blocks Refactor #32411: Remove the old Setting class, which now only holds helper methods added*

# **#16 - 04/24/2021 08:39 PM - Ondřej Ezr**

*- Blocks Refactor #32412: Use new DSL to define settings added*

#### **#17 - 04/24/2021 08:40 PM - Ondřej Ezr**

*- Blocks Refactor #32413: Use new DSL to define settings added*

# **#18 - 04/24/2021 08:41 PM - Ondřej Ezr**

*- Blocks Refactor #32414: Use new DSL to define settings added*

#### **#19 - 04/26/2021 09:13 AM - Ondřej Ezr**

*- Target version deleted (2.5.0)*

# **#20 - 10/27/2021 08:18 AM - Ondřej Ezr**

*- Related to Bug #33791: Settings defined in settings.yaml do not take precedence in the new DSL added*

# **#21 - 03/24/2022 05:01 PM - Ondřej Ezr**

*- Related to Refactor #34674: Use new DSL to define settings added*

# **#22 - 06/03/2022 07:00 AM - Ondřej Ezr**

*- Related to Refactor #34677: Use new DSL to define settings added*

# **#23 - 01/16/2023 12:01 PM - The Foreman Bot**

*- Fixed in Releases 3.6.0 added*

### **#24 - 01/16/2023 01:01 PM - Ondřej Ezr**

- *Status changed from Ready For Testing to Closed*
- *% Done changed from 95 to 100*

Applied in changeset [foreman|c791f6c70806952aef520cc779397560138f207e.](https://projects.theforeman.org/projects/foreman/repository/foreman/revisions/c791f6c70806952aef520cc779397560138f207e)